## Package 'komaletter'

February 27, 2023

<span id="page-0-0"></span>Title Simply Beautiful PDF Letters from Markdown

Version 0.5.0

Description Write beautiful yet customizable letters in R Markdown and directly obtain the finished PDF. Smooth generation of PDFs is realized by 'rmarkdown', the 'pandoc-letter' template and the 'KOMA-Script' letter class. 'KOMA-Script' provides enhanced replacements for the standard 'LaTeX' classes with emphasis on typography and versatility. 'KOMA-Script' is particularly useful for international writers as it handles various paper formats well, provides layouts for many common window envelope types (e.g. German, US, French, Japanese) and lets you define your own layouts. The package comes with a default letter layout based on 'DIN 5008B'.

License GPL-3

URL <https://rnuske.github.io/komaletter/>,

<https://github.com/rnuske/komaletter>

BugReports <https://github.com/rnuske/komaletter/issues>

Encoding UTF-8

Depends  $R (=3.0)$ 

**Imports** rmarkdown  $(>= 0.6)$ 

**Suggests** knitr  $(>= 1.8)$ 

VignetteBuilder knitr

RoxygenNote 7.2.3

NeedsCompilation no

Author Robert Nuske [aut, cre] (<<https://orcid.org/0000-0001-9773-2061>>), Dirk Eddelbuettel [aut] (<<https://orcid.org/0000-0001-6419-907X>>), Aaron Wolen [aut] (<<https://orcid.org/0000-0003-2542-2202>>)

Maintainer Robert Nuske <robert.nuske@mailbox.org>

Repository CRAN

Date/Publication 2023-02-27 01:10:07 UTC

### <span id="page-1-0"></span>R topics documented:

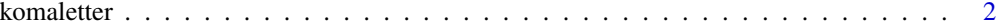

#### **Index** [4](#page-3-0)

komaletter *KOMA-Script LaTeX Letter Format*

#### Description

A format for LaTeX letters via R Markdown using the KOMA-Script class 'scrlttr2'. It provides layouts for many different window envelope types (German, US, French, Japanese, ...) and lets you define customized layouts.

#### Usage

komaletter(..., keep\_tex = FALSE)

#### Arguments

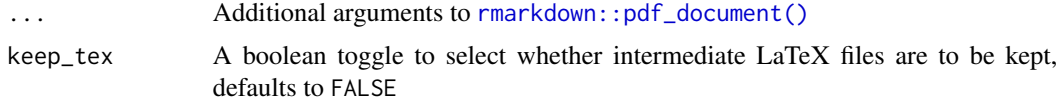

#### Value

R Markdown output to pass to [rmarkdown::render\(\)](#page-0-0)

#### Letter features

Various aspects of the letter can be customized via the following variables in the R Markdown document metadata (aka YAML header).

Although it rarely makes sense to write a letter without sender and recipient, a komaletter can be constructed by merely specifying the output format. All other variables are optional.

Most commonly used variables:

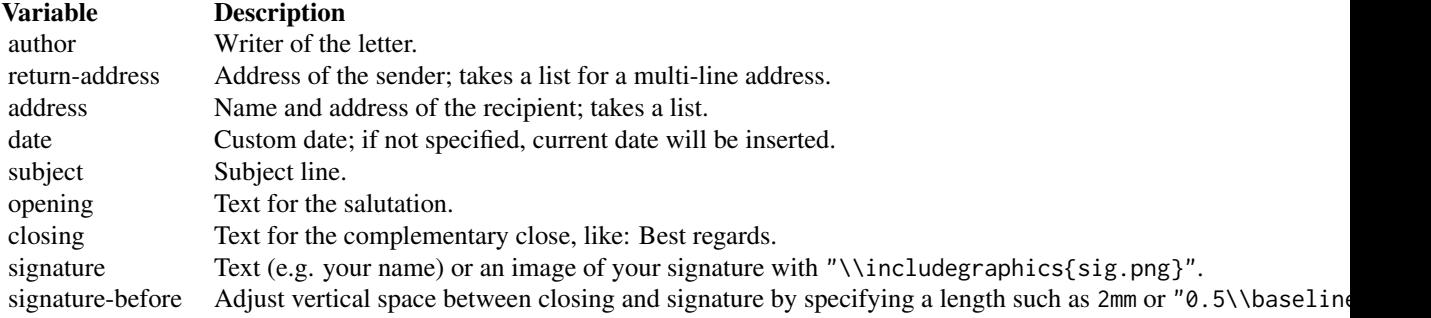

#### komaletter 3

All variables understood by rmarkdown's pdf\_document format may be used in addition to the komaletter variables defined in the following table to further customize your letter. For modifications of the layout please refer to the vignette "Introduction to komaletter".

Further variables defined by komaletter:

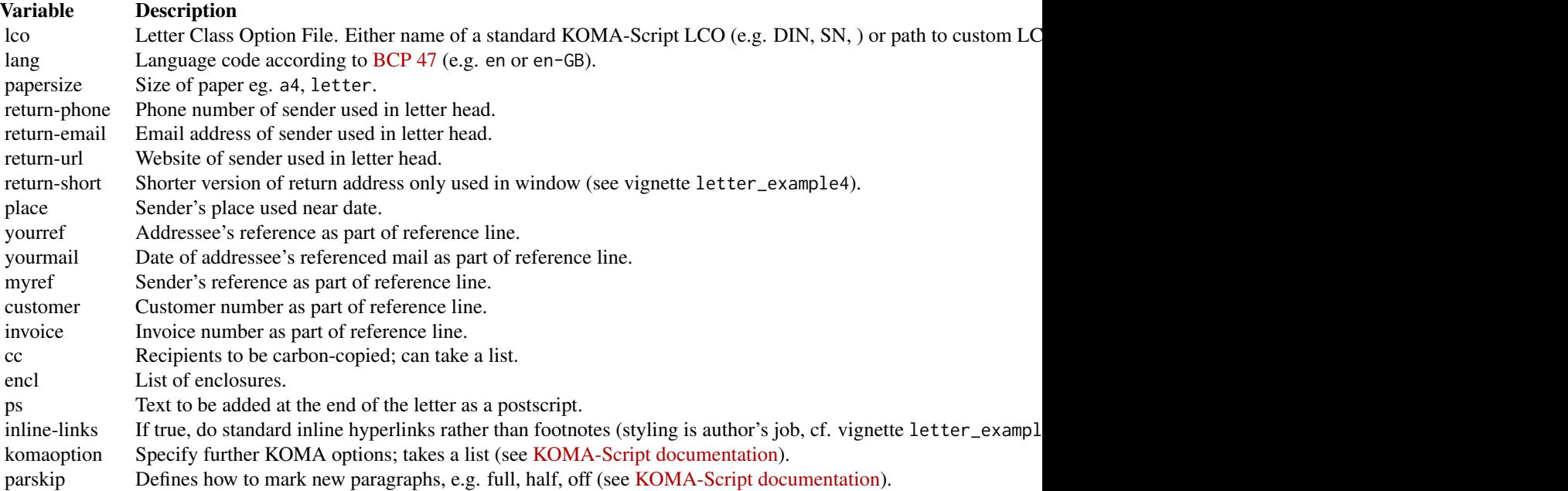

The source of the example letter vignettes show several of these options in use.

#### References

JJ Allaire, Yihui Xie, Jonathan McPherson et al. (2020). rmarkdown: Dynamic Documents for R. R package version 2.6. <https://cran.r-project.org/package=rmarkdown>

Aaron Wolen and Andrew Dunning (2017). pandoc-letter. GitHub Repository. [https://github.](https://github.com/aaronwolen/pandoc-letter) [com/aaronwolen/pandoc-letter](https://github.com/aaronwolen/pandoc-letter)

Markus Kohm (2020). KOMA-Script: A versatile LaTeX  $2_{\epsilon}$  bundle. [https://komascript.de/](https://komascript.de/~mkohm/scrguien.pdf) [~mkohm/scrguien.pdf](https://komascript.de/~mkohm/scrguien.pdf)

#### Examples

```
## Not run:
rmarkdown::draft("my_letter.Rmd", template="pdf", package="komaletter")
rmarkdown::render("my_letter.Rmd")
```
## End(Not run)

# <span id="page-3-0"></span>Index

komaletter, [2](#page-1-0)

rmarkdown::pdf\_document(), *[2](#page-1-0)* rmarkdown::render(), *[2](#page-1-0)*